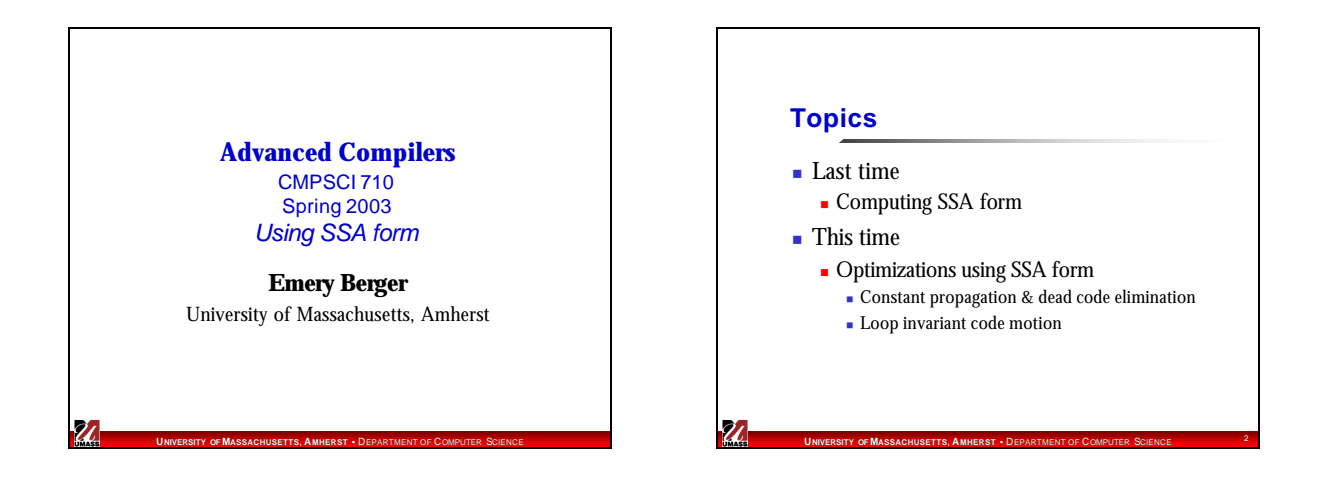

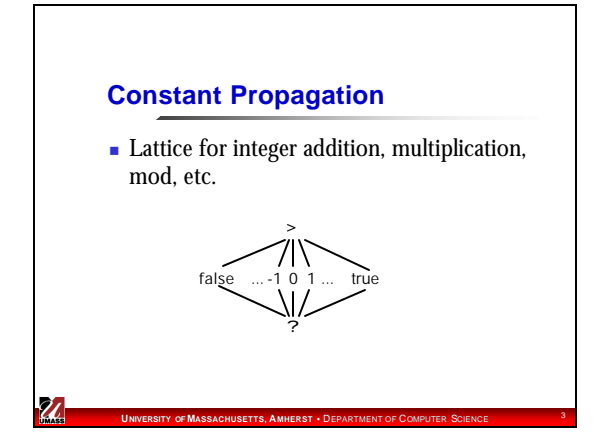

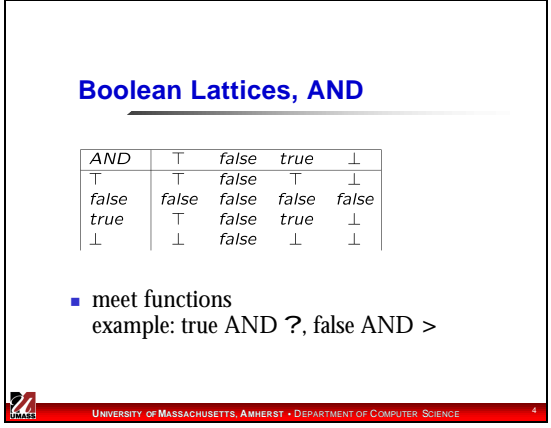

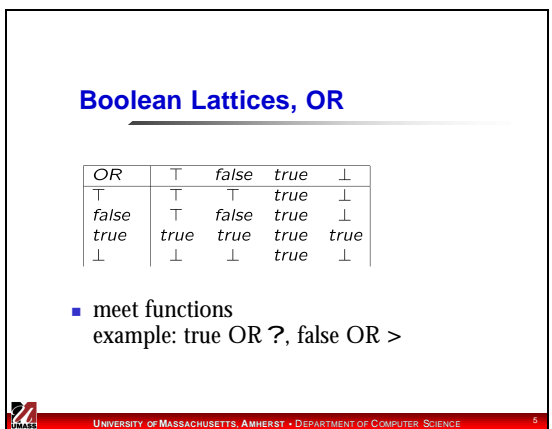

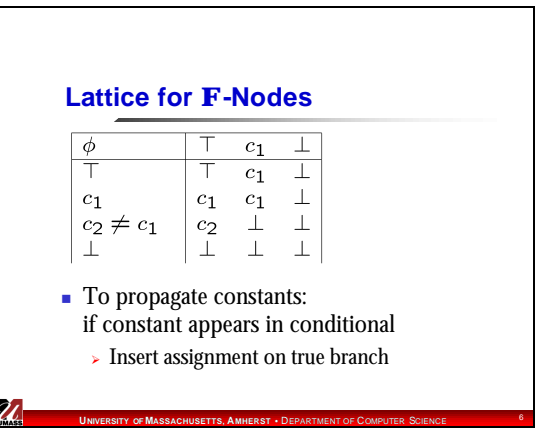

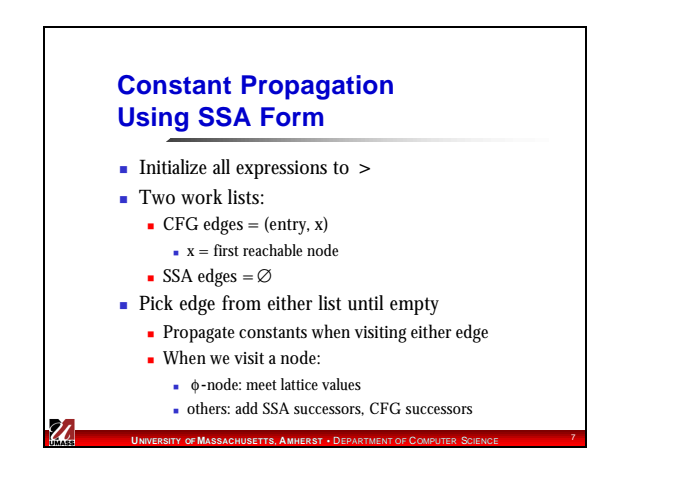

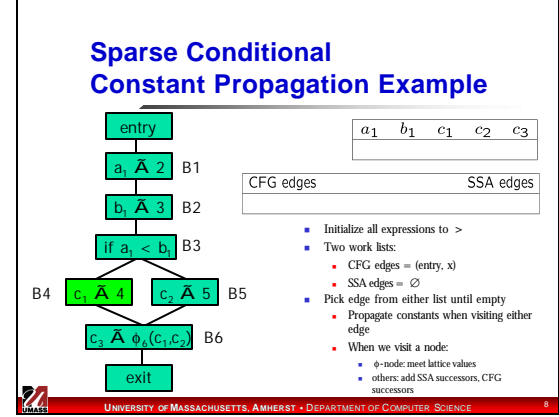

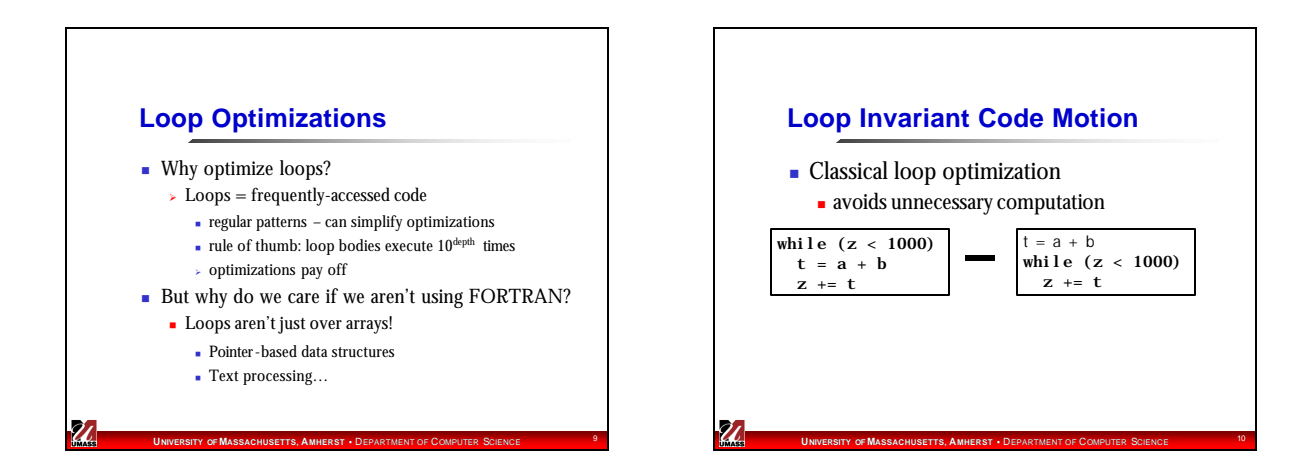

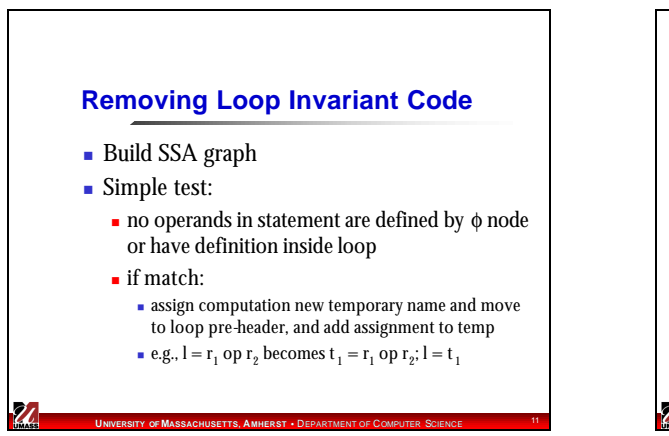

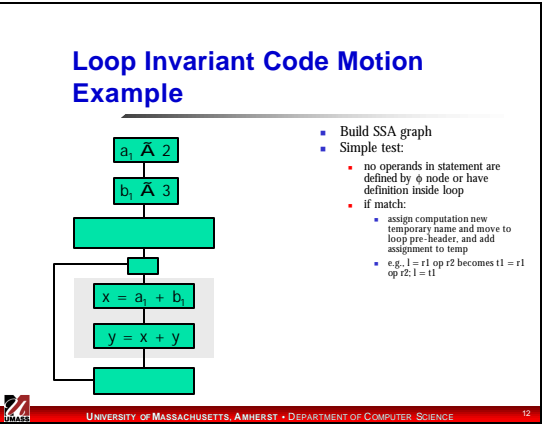

## **Finding More Invariants**

- **Build SSA graph**
- <sup>n</sup> If operands point to definition inside loop and definition is function of invariants (recursively)

**UPERSITY OF MASSACHUSETTS, AMHERST • DERARTMENT OF COMPUTER SCIEN** 

 $\blacktriangleright$  replace as before

 $\mathbf{z}$ 

## **UNIVERSITY OF MASSACHUSETTS, AMHERST** • DEPARTMENT OF COMPUTER SCIENCE <sup>14</sup> **Loop Invariant Code Motion Example II** a<sub>1</sub> Ã 2 b,  $\tilde{A}$  3  $x = a_1 + b_1$  $y = x + y$ x Ã q y Ã r  $z = x + a_1$ ■ Build SSA graph <sup>n</sup> If operands point to definition inside loop and definition is function of invariants (recursively) n replace as before

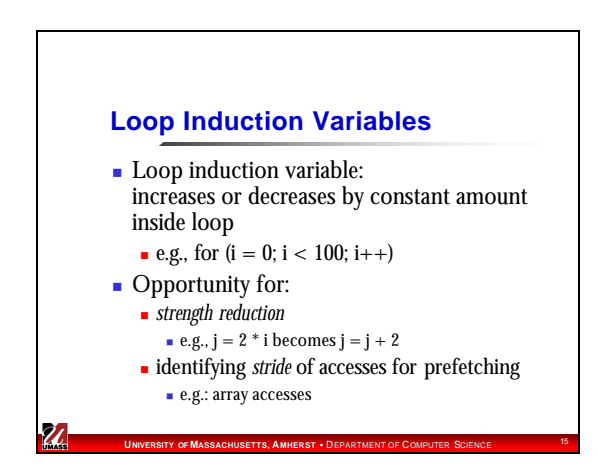

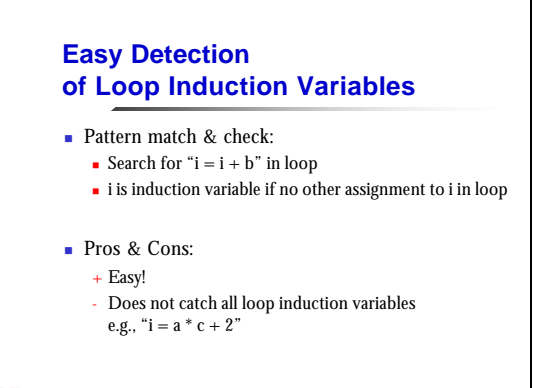

**UNIVERSITY OF MASSACHUSETTS, AMHERST** • DEPARTMENT OF COMPUTER SCIENCE <sup>16</sup>

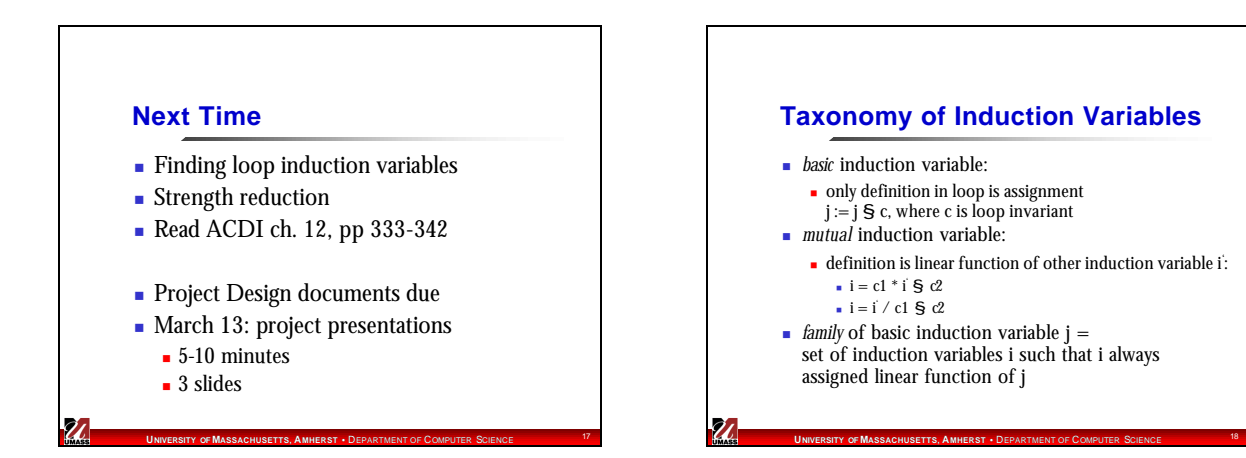